# Guideline

## Volumetric surveys under the Waste Reduction and Recycling Act 2011

This guideline is intended to assist operators of a waste disposal site to prepare and submit volumetric survey results using the Queensland Waste Data System, as per the obligations set out in the Waste Reduction and Recycling Act 2011.

#### **Table of contents**

| 1  | Int | troduction                                             | 2  |
|----|-----|--------------------------------------------------------|----|
|    | 1.1 | Who is required to submit survey results?              | 2  |
|    | 1.2 | When to conduct and submit survey results?             | 2  |
|    | 1.3 | General requirements for volumetric surveys            | 3  |
|    | 1.4 | Volumetric surveys administrative process              | 4  |
| 2  | Sı  | ubmitting volumetric survey results to the department  | 4  |
| :  | 2.1 | Completing the results form on QWDS                    | 4  |
|    | 2.1 | 1.1 Annual volumetric surveys in the levy zone         | 4  |
|    | 2.1 | 1.2 New cell volumetric surveys                        | 7  |
| :  | 2.2 | Sending topographical plan                             | 7  |
|    | 2.2 | 2.1 Content of a topographic plan                      | 8  |
|    | Ar  | nnual volumetric surveys                               | 8  |
|    | Ne  | ew cell                                                | g  |
| 3  | Ad  | cknowledgement process by the department               | 9  |
| ;  | 3.1 | Status and actions on QWDS                             | 9  |
| 4  | Ot  | ther considerations                                    | 10 |
| 4  | 4.1 | Inconsistency between topographical plan and QWDS form | 10 |
| 4  | 4.2 | Failure to undertake volumetric surveys                | 10 |
|    | 4.3 | Keeping survey results onsite                          | 11 |
| 5  | Fι  | urther Information                                     | 11 |
| 6  | At  | ttachments                                             | 11 |
| A٦ | TA  | CHMENT A – Annual volumetric survey process on QWDS    | 12 |
| A٦ | TA  | CHMENT B – New cell volumetric survey process on QWDS  | 20 |
| A٦ | TA  | CHMENT C – Table of conversion factors by waste type   | 27 |
| А٦ | TA  | CHMENT D - Stockpiles material type codes              | 28 |

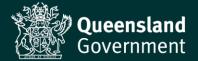

#### 1 Introduction

The intent of this guideline is to assist the operators of waste disposal sites (operators) to prepare and submit volumetric survey results to the Department of Environment and Science (the department) through the Queensland Waste Data System (QWDS)<sup>1</sup>, in accordance with the Waste Reduction and Recycling Act 2011 (WRR Act).

There are two types of volumetric surveys that may be submitted by an operator, as follows:

- Annual volumetric survey<sup>2</sup> includes results of the survey carried out on the levyable part of the site and all declared resource recovery areas (RRA) conducted annually; and
- New landfill cell volumetric survey includes results of the survey carried out on a new landfill cell prior to any waste being disposed of to the new cell.

This guideline also provides details on the information that needs to be included in the topographical plan, as part of the requirements to complete the submission of the volumetric survey results to the department.

Note: There are other types of volumetric surveys that may be initiated by the department. These are not subject to this guideline.

### 1.1 Who is required to submit survey results?

Operators with sites in the levy zone are required to:

- Undertake annual volumetric surveys on each of their sites under section 67 of the WRR Act; and for each declared RRA, under section 72Y of the WRR Act.
- Undertake a volumetric survey for a new landfill cell, under section 69 of the WRR Act, prior to any waste being disposed of to the new cell.

Operators with sites in the non-levy zone that receive at least 600 tonnes of levyable waste (generated outside the non-levy zone) during the preceding year are required to:

- Undertake a volumetric survey under section 68 of the WRR Act; and for each declared RRA, under section 72Z of the WRR Act.
- Undertake a volumetric survey for a new landfill cell, under section 69 of the WRR Act, prior to any waste being disposed of to the new cell.

Operators with "small sites"<sup>3</sup>, regardless if located within or outside the levy zone, are required to:

- Undertake annual volumetric surveys beginning 1 June 2022 (as per section 67 and 68 of the WRR Act)
- Undertake new cell volumetric surveys, under section 69 of the WRR Act, prior to any waste being disposed of to the new cell.

#### 1.2 When to conduct and submit survey results?

For sites in the levy zone

Annual volumetric surveys for sites in the levy zone (except for small sites) must be carried out every year between 1 June and 30 June, with the results submitted to the department by 31 July the same year the volumetric survey is carried out.

<sup>&</sup>lt;sup>1</sup> https://www.qld.gov.au/environment/pollution/management/waste/recovery/data-reports/qwds

<sup>&</sup>lt;sup>2</sup> On QWDS, this survey type is identified as Levy zone or Non-levy zone.

<sup>&</sup>lt;sup>3</sup> Small site means a levyable waste disposal site the operator of which is required to hold an environmental authority for the disposal of 2,000 tonnes or less of waste in a year at the site.

#### For sites in the non-levy zone

Annual volumetric surveys for sites in the non-levy zone must be carried out in particular circumstances described in section 1.1 above, between 1 January and 30 June of the following year, and the results submitted to the department by end of July in the following year.

Note: The annual volumetric survey must be carried out regardless of whether waste may no longer be delivered to the site and even if the site ceases to be a levyable waste disposal site, if waste has been disposed of to the landfill cell since the last volumetric survey was carried out.

#### For new landfill cells

The new cell volumetric survey must be carried out once the construction works are completed and before the cell is used for the first time for disposing of waste to landfill at the site. It must be submitted by the end of the month, immediately following the month in which the volumetric survey is carried out.

#### 1.3 General requirements for volumetric surveys

Section 70 of the WRR Act states that the results of a volumetric survey must be:

- In the approved form, which means submitted on the QWDS webpage for the relevant type of survey: annual (levy zone/non-levy zone) or new cell;
- Accompanied by a topographical plan, this guideline provides information regarding the specifications for the plan; and
- Certified as accurate by a surveyor under the Surveyors Act 2003<sup>4</sup>.

Volumetric surveys carried out on the levyable part of the site also must include details on each landfill cell and all stockpiles of waste within the levyable part, as per sections 67 (levy zone) or 68 (non-levy zone) of the WRR Act.

In addition, volumetric surveys carried out for each declared RRA must include details of the area of the RRA and all stockpiles of waste within the RRA, as per sections 72Y (levy zone) or 72Z (non-levy zone) of the WRR Act.

Note: A stockpile is a term that generally refers to any vertically piled storage of waste or material, whether loose, baled, sorted or not, accumulated for future use. Stockpiles are not limited to solid materials. Liquid wastes accumulated for future use are also considered to be a stockpile. This description is not intended to be exhaustive in addressing every waste/material or method of stockpiling.

-

<sup>&</sup>lt;sup>4</sup> A registered surveyor may be found at the Surveyors Board of Queensland website.

#### 1.4 Volumetric surveys administrative process

Figure 1 below is an overview of the steps comprising the volumetric survey submission and acknowledgement process. Further details are described in section 3 of this guideline.

#### **OPERATORS' SUBMISSION:**

- Upload results on QWDS; and
- Submit topographical plan by email.

#### **DEPARTMENT REVIEW:**

- Confirm whether the requirements of the WRR Act and this guideline are met

#### **DEPARTMENT COMPLETES QWDS:**

- Once requirements confirmed, the submission is finalised on QWDS.

Figure 1 - Overview of the volumetric survey process

### 2 Submitting volumetric survey results to the department

The volumetric survey results are required to be submitted by the operator via two steps:

- · Data from the survey must be manually entered in the results form on QWDS; and
- The topographical plan(s) must the submitted to email address: wastelevyapps@des.qld.gov.au.

#### 2.1 Completing the results form on QWDS

The results form available on QWDS, to complete and submit data from the volumetric survey, is designed to address all types of surveys (i.e. annual, new cell and others). For that reason, this guideline intends to assist the operator to navigate through the form, for each volumetric survey type, demonstrating the mandatory fields and the information required.

Levels of access must be observed, similar to other activities on QWDS:

- The 'data entry' person has permission to enter data in the forms, save and send to the verifier.
- The 'verifier' person has permission to enter data and submit the results to the department.

#### 2.1.1 Annual volumetric surveys in the levy zone

From 1 June each year, operators will receive a notification from QWDS to prepare the annual volumetric survey, which must be undertaken between 1 June and 30 June every year and submitted by 31 July the same year the volumetric survey is carried out.

The volumetric survey must be carried out for each active landfill cell at the site and for all stockpiles of waste in the levyable part of site and all stockpiles of waste in each declared RRA.

Operators responsible for managing more than one site will be required to enter data relevant for all sites, in order to be able to save and submit the results to the 'verifier' or to the department, through QWDS.

Note: Information on QWDS forms must be completed for all waste disposal sites in order to submit it to the department.

Note: For annual volumetric surveys in the non-levy zone, all the same information described in this section applies. However, the surveys must be carried out between 1 January and 30 June of the following year, and the results submitted to the department by end of July in the following year.

'ATTACHMENT A – Annual volumetric survey process on QWDS is a quick reference to show the steps to prepare and submit the results form on QWDS for the annual survey.

#### Information required

Figure 2 and Figure 3 below, are screenshots of the first page of the results form from QWDS, where the operator is to enter volumetric survey results.

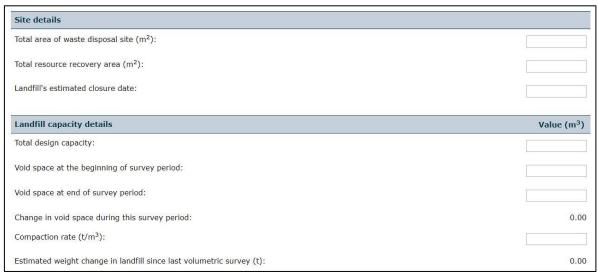

Figure 2 - Screenshot of results form on QWDS (part 1).

### SITE DETAILS

- Total area of waste disposal site (m²): the total area of the waste disposal site, levyable part + all declared RRAs.
- Total resource recovery area (m²): sum of all declared RRA areas, as per topographical plan.
- Landfill's estimated closure date (Day/Month/Year): date the landfill is expected to reach the end of life, when waste will no longer be disposed at the site. If actual day is unknown then estimated month and year is acceptable.

Note: If you only know the year of the landfill closure, put 1 January. If you know the month and year, put the first day of the month.

### LANDFILL CAPACITY DETAILS

- Total design capacity (m³): total airspace projected to be filled during the life of the levyable waste disposal site, including all current active landfill cell(s) or new landfill cell(s) surveyed, as per the site's management plan.
- Void space at the beginning of survey period (m³): volume of airspace calculated in the survey carried out in the preceding year.
- Void space at end of survey period (m³): volume of remaining airspace calculated in the current survey.
- Compaction rate (t/m³): the rate of how many tonnes of waste fill a known volume (m³) of the landfill cell. It can be calculated by the division of the 'tonnage (t) of waste disposed of to landfill' by the 'change in void space (m³)', since the latest survey.

Note: If there are 2 or more active landfill cells with different rates, the operator must enter the arithmetic average of the rates calculated for each landfill cell.

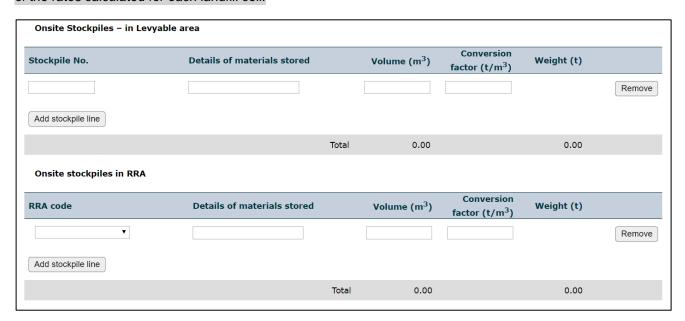

Figure 3 - Screenshot of results form on QWDS (part 2).

#### **STOCKPILES**

• Stockpile No: reference (numbering, lettering, code) used by the surveyor in the topographical plan(s). All stockpiles within the levyable part of the site must be listed on QWDS and the stockpiles with codes must be shown on the map(s).

Note: For consistency and continuity use the same code to identify stockpiles from the previous volumetric survey results that are still on site.

• **Details of material stored:** description of the type of waste for each stockpile – this previous 'free text field' has now been replaced with a drop-down box with the ability to select 'Stockpiles material type codes'

Note: For your reference, use the description from the 'Appendix D – Material type codes' table of the Levy Detailed Data File Specification document, a copy is also provided in this document in ATTACHMENT D – Stockpiles material type codes.

- Volume (m³): volume of each stockpile of waste, calculated by the surveyor, as indicated in the topographical plan(s).
- Conversion factor (t/m³): the proportion adopted to calculate tonnes of waste from the volume in cubic metres of the stockpile measured by the surveyor.

Note: For your reference, use the default factors listed in 'ATTACHMENT C – Table of conversion factors by waste type'. Alternative conversion factors may be adopted only if their source and justification are provided by email: <a href="mailto:wastelevyapps@des.qld.gov.au">wastelevyapps@des.qld.gov.au</a>.

• RRA code: identification code generated by QWDS, once the RRA declaration process is completed (i.e. RRA1, RRA2, RRA3, etc.). All stockpiles of materials must be listed identifying the RRA code.

Note: All data entered in the results form on QWDS must be in accordance with the topographical plan(s) certified as accurate by a registered surveyor<sup>5</sup>.

<sup>&</sup>lt;sup>5</sup> Registered surveyor means a surveyor who holds a registration endorsement under the *Surveyors Act 2003*, from the Surveyors Board Queensland registrant list at <a href="https://sbq.com.au/find-a-surveyor/search-sbq-registrant-list/">https://sbq.com.au/find-a-surveyor/search-sbq-registrant-list/</a>.

#### 2.1.2 New cell volumetric surveys

New landfill cells must be surveyed before waste is disposed of for the first time, and must be submitted to the department, by the end of the month immediately following the month in which the survey was carried out.

Note: Example - the survey was carried out in April 2020, the results must be submitted by 31 May 2020.

A new cell volumetric survey is required to be carried out only for the new landfill cell, as per section 69 of the WRR Act.

'Attachment B – New cell volumetric survey process on QWDS' is a quick reference to show the steps to prepare and submit the results form on QWDS for the new cell volumetric survey.

#### Information required

Figure 2 and Figure 3 above, are screenshots of the first page of the results form from the QWDS website, where the operator is to enter volumetric survey results.

#### SITE DETAILS

- Total area of waste disposal site (m²): the total area of the waste disposal site, levyable part + all declared RRAs.
- Total resource recovery area (m²): total area of all declared RRAs, as per topographical plan.
- Landfill's estimated closure date (Day/Month/Year): date the landfill is expected to reach the end of life, when waste will no longer be landfilled at the site. If actual day is unknown then estimated month and year is acceptable.

Note: If you only know the year of the landfill closure, put 1 January. If you know the month and year, put the first day of the month.

#### LANDFILL CAPACITY DETAILS

- Total design capacity (m³): total airspace projected for the new cell.
- Void space at the beginning of survey period (m³): volume of the new cell as calculated by the surveyor.
- Void space at end of survey period (m³): same as above enter the same volume of void space at the beginning of survey period.

Note: This field is mandatory on QWDS, but not relevant for the new cell survey results, but is part of the general form for all survey types.

• Compaction rate (t/m³): the rate calculated from the tonnes of waste estimated to fill the projected volume of the new cell.

Note: This field is not mandatory on QWDS, you don't have to complete it unless you know the estimated compaction rate for the new cell.

#### **STOCKPILES**

Stockpiles within both the levyable area and each declared RRA are not required to be included in a new cell volumetric survey. Therefore, they are not mandatory fields to be completed.

Note: Do not complete the section of the results form on QWDS indicated in Figure 3 above.

#### 2.2 Sending topographical plan

In order to complete the submission of a volumetric survey, the topographical plan must be sent to the department via the email <a href="mailto:wastelevyapps@des.qld.gov.au">wastelevyapps@des.qld.gov.au</a>.

Operators responsible for managing more than one site will be required to send the plans relevant to all sites.

All plans and any other relevant additional information must be sent through only on one email, unless the attachment size exceeds the capacity.

Note: Please use the following wording for the email subject: 'Waste disposal site operator name' - 'annual or new cell' volumetric survey – topographical plan(s). Example: 'Landfills R Us – annual volumetric survey – topographical plans'.

#### 2.2.1 Content of a topographic plan

In general, topographical plans are detailed, accurate graphic representations of the natural and human-made physical features at a site, at a given time.

The topographical plan, required under section 70(3)(b) of the WRR Act, should provide a visual reference, using up to date aerial imagery and elevation contour lines to show size<sup>6</sup>, shape<sup>7</sup> and location<sup>8</sup> of the landfill cell(s) and stockpiles of waste within a waste disposal site, at the time the survey is undertaken.

The size (volumes in cubic metres) of the landfill cell void and stockpiles of waste must be calculated based on the information obtained on the day the survey was carried out at the waste disposal site.

The minimum general information required to be provided in topographical plans include:

- Name of the waste disposal site mapped;
- Location of the waste disposal site (address and lot on plan);
- Name of the registered surveyor (individual) that certified the survey as correct (signed and name printed);
- Ensure that the name provided as the registered surveyor is registered on the Surveyors Board Queensland
- Date(s) on which the survey(s) were carried out and when the survey was certified;
- Direction of magnetic north;
- Scale at which the plan was drawn;
- Legend or guide to the symbols used in the drawing.
- Topographic map is to be provided with a photographic image of the waste disposal site

In addition to the abovementioned, further requirements are detailed below, in accordance with the type of volumetric survey required to be conducted.

#### **Annual volumetric surveys**

For the annual volumetric surveys, relevant information must include each declared RRA area, the active landfill cell(s) and all stockpiles of waste within the waste disposal site. The minimum content of the topographical plan includes the general information from section 2.2.1, in addition to the following:

- · Aerial imagery of the waste disposal site taken on the day the site was surveyed;
- Size, shape and location of each active landfill cell(s);
- Size, shape and location of each stockpile of waste within the levyable part of the site and within each declared RRA;
- Description of the waste type of each stockpile of waste within the levyable part of the site and within each declared RRA:

<sup>&</sup>lt;sup>6</sup> Size means the volume (in cubic metres) of the stockpiles or landfill cell void below the ground level.

<sup>&</sup>lt;sup>7</sup> Shape means the contours illustration of the stockpiles or landfill cell.

<sup>&</sup>lt;sup>8</sup> Location means a GPS coordinate reference in decimal degrees.

Note: For your reference, use the description from the 'Appendix D - Material type codes' table of the Levy Detailed Data File Specification document, a copy is also provided in this document in ATTACHMENT D - Stockpiles material type codes.

• Indicate the boundary and the area (in square metres) of declared RRAs.

Note: Waste disposal sites that do not have a declared RRA must only survey active landfill cell(s) and all stockpiles of waste on the site.

#### New cell

For the new cell volumetric surveys, relevant information in the topographical plan includes size<sup>6</sup>, shape<sup>7</sup> and location<sup>8</sup> of the surveyed landfill cell. In addition to the general information required on section 2.2.1.

### 3 Acknowledgement process by the department

Once the volumetric survey results submission is completed by the operator, in accordance with section 2 of this guideline, the department will allocate one tracking reference for all sites managed by the operator.

Note: At this stage, QWDS status should be 'plans required'.

The submission will be allocated and reviewed by an officer of the department, who will check whether the requirements under the WRR Act and under this guideline are met.

The officer may communicate with the operator by email, if further information is required to be submitted. A reasonable date to provide the information will also be stated in the communication.

Where information is required to be updated in the results form on QWDS, the officer will return the form to the operator through the system.

Note: At this stage, QWDS status should be 'Draft' and the operator will be able to 'Prepare' and 'Submit' the updated results.

In order to finalise the acknowledgement process for a volumetric survey, when satisfied relevant requirements are met, the department will update QWDS status to 'complete'.

Note: The process can only be finalised (status: completed) on QWDS by the department.

Note: The finalisation on QWDS by the department is only to acknowledge that the results and topographical map have been received. It is not an acknowledgment they are compliant.

#### 3.1 Status and actions on QWDS

The operator may follow up the progress of the volumetric survey acknowledgement process through the QWDS website, after the results are submitted to the department through QWDS.

The table below indicates the meaning of QWDS status and who is responsible for conducting the QWDS actions throughout the submission process.

Note: The volumetric survey results on QWDS will remain with the status: 'Plans Required' until the information is reviewed by the department, with no further action required from the operator.

Table 1 - QWDS status and its related actions.

| Status            | Meaning                                                                                                    | Related actions                                                                                            | Person responsible                                                                                                    |  |
|-------------------|----------------------------------------------------------------------------------------------------|----------------------------------------------------------------------------------------------------|----------------------------------------------------------------------------------------------------|--|
| Awaiting results  | The operator is required to complete the results form on QWDS.                                                                       | Prepare                                                                                                    | The 'data entry' or 'verifier' person on QWDS must prepare the results form.                                                                                        |  |
|                   | The results were completed and saved                                                                                                 | View                                                                                                    | View  The 'data entry' or 'verifier' person on QWDS can view the results any time after the form is saved. Edits are not allowed.                                   |  |
| Draft             | or the department has reviewed the information and returned the form to the operator.                                                | The 'data entry' or 'verifier' person on QWDS must update the results form, as required by the department. |                                                                                                    |  |
|                   |                                                                                                    | Submit                                                                                                    | The 'verifier' person has to submit the results form to the department or the updated form to the department.                                                       |  |
|                   | The results form has been submitted by the verifier person to the department and topographical plan is required to be sent by email. | View                                                                                                    | The department and the operator can view the results form. Edits are not allowed.                                                                                   |  |
| Plans<br>Required |                                                                                                    | Update                                                                                                    | The department must include 'DES Reference Information' and check when all documents were received. Edits on the results completed by the operator are not allowed. |  |
|                   |                                                                                                    | Return <sup>9</sup>                                                                                        | The department may send the results form back to the operator to update information, as required. The operator will see the status 'Draft' on QWDS.                 |  |
| Complete          | The department has reviewed all information, including topographical                                                                 | View                                                                                                    | The department and the operator can view the results form. Edits are not allowed.                                                                                   |  |
| Complete          | plans and has finalised the volumetric results on QWDS.                                                                              |                                                                                                    |                                                                                                    |  |

### Other considerations

### Inconsistency between topographical plan and QWDS form

If there is any inconsistency between the topographical plan, certified as accurate by a registered surveyor and the results form submitted on QWDS, the operator should provide justification with the email containing the topographical plan(s).

#### 4.2 Failure to undertake volumetric surveys

In accordance with relevant provisions of the WRR Act, it is an offence to fail to carry out or to provide to the department the survey results within the statutory timeframes.

The department may also arrange for the volumetric survey to be carried out at the levyable part and each declared RRA of a waste disposal site, recovering the reasonable cost of the survey from the operator, under sections 71 and 73 of the WRR Act.

<sup>&</sup>lt;sup>9</sup> Return – only users from the department have access to the QWDS' action 'Return'.

#### 4.3 Keeping survey results onsite

In accordance with sections 72A and 72X of the WRR Act, it is an offence to fail to keep a hard copy of the results of the survey at the waste disposal site or at another place (if requested in writing by the operator and agreed to by the department) for five years after the survey is carried out.

#### 5 Further Information

Further information can be found at <a href="http://www.qld.gov.au/waste-disposal-levy">http://www.qld.gov.au/waste-disposal-levy</a>. If you have any further questions, please contact the department on email <a href="wastelevyapps@des.qld.gov.au">wastelevyapps@des.qld.gov.au</a>.

#### 6 Attachments

ATTACHMENT A - Annual volumetric survey process on QWDS

ATTACHMENT B - New cell volumetric survey process on QWDS

ATTACHMENT C - Table of conversion factors by waste type

ATTACHMENT D - Stockpiles material type codes

#### **Human Rights Compatibility**

The department is committed to respecting, protecting and promoting human rights. Under the Human Rights Act 2019, the department has an obligation to act and make decisions in a way that is compatible with human rights and, when making a decision, to give proper consideration to human rights. When acting or making a decision under this operational policy, officers must comply with that obligation (refer to Comply with Human Rights Act).

#### **Disclaimer**

While this document has been prepared with care it contains general information and does not profess to offer legal, professional or commercial advice. The Queensland Government accepts no liability for any external decisions or actions taken on the basis of this document. Persons external to the Department of Environment and Science should satisfy themselves independently and by consulting their own professional advisors before embarking on any proposed course of action.

#### Approved:

12 June 2020

#### **Enquiries:**

Office of Resource Recovery

Department of Environment and Science

Phone: 07 3330 6021

Email: WasteLevyApps@des.qld.gov.au

### Version history

| Version Effective date |             | Description of changes                                                                                                    |  |  |
|------------------------|-------------|----------------------------------------------------------------------------------------------------|--|--|
| 1.00                   | 12 DEC 2019 | First publication                                                                                                    |  |  |
| 2.00                   | 7 MAY 2021  | Section 1.3 Stockpile definition provided under general requirements, Section 2.2.1 topographical plan requirements updated, and Section 3 changes made to acknowledgement process by department |  |  |

### ATTACHMENT A - Annual volumetric survey process on QWDS

Completing annual survey results form.

AUDIENCE: This can be completed by the Data Entry person or the Verifier.

1. Select Volumetric Survey Results from the dashboard sidebar:

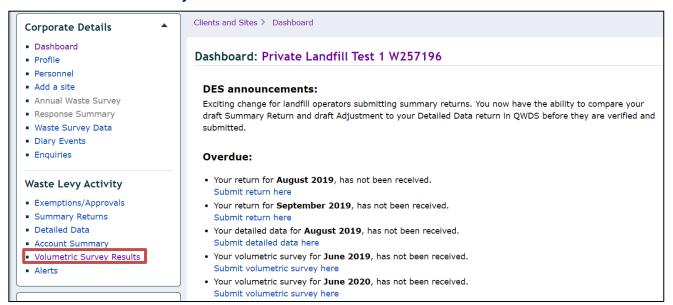

#### The Volumetric Survey Results screen will open:

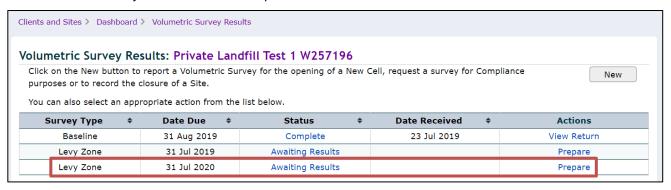

The annual survey is identified by the Survey Type: Levy Zone or Non-Levy Zone, in accordance with the site physical location.

From 1 June each year, a 'Levy Zone' Survey Type will automatically be available on your volumetric survey screen with the status Awaiting Results for you to complete the results form.

From 1 January of the of the following year in which particular circumstances occurred (as detailed in section 1), a 'Non-Levy Zone' Survey Type will automatically be available on your volumetric survey screen with the status Awaiting Results for you to complete the results form.

2. Click Prepare in the row of the type of volumetric survey you want to complete. The results form for the volumetric survey will be displayed.

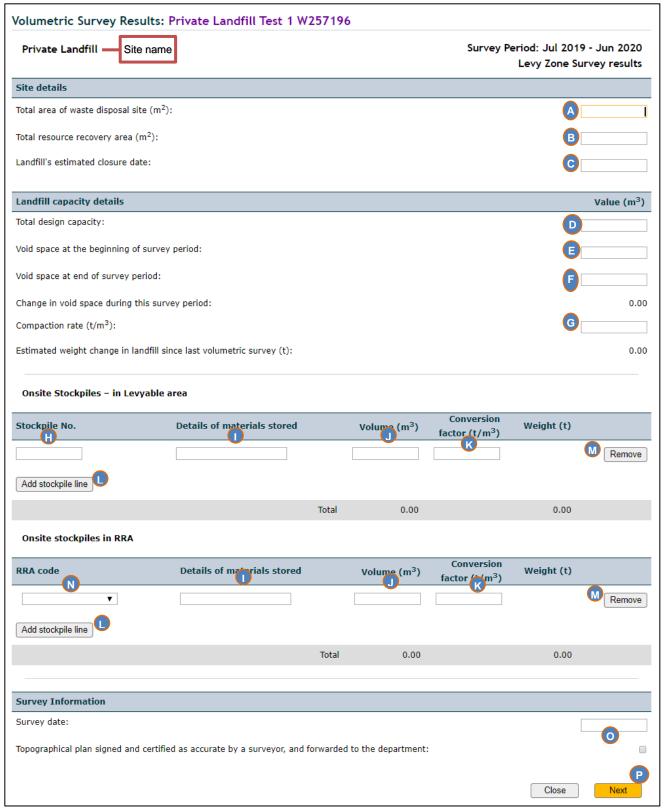

- A. Total area = levyable part + all declared RRAs.
- B. Declared RRA areas, as per topographical plan.
- C. Date expected that waste will no longer be disposed of at the site (DD/MM/YYYY).
- D. Total airspace projected to be filled during the life of the levyable waste disposal site, including all current active landfill cell(s) or new landfill cell(s) surveyed, as per the site's management plan.

- E. Volume of airspace calculated in the survey carried out in the preceding year.
- F. Volume of remaining airspace calculated in the current survey.
- G. The rate of how many tonnes of waste fill a known volume (m³) of the landfill cell.

(It can be calculated by the division of the 'tonnage (t) of waste disposed of to landfill' by the 'change in void space (m³)', since the latest survey. If there are 2 or more active landfill cells with different rates, the operator must enter the arithmetic average of the rates calculated for each landfill cell).

H. Reference (numbering, lettering, code) used by the surveyor in the topographical plan(s).

(All stockpiles within the levyable part of the site must be listed with the same code from the previous volumetric survey if applicable).

- Description of the type of waste for each stockpile, as listed in ATTACHMENT D Stockpiles material type codes.
- J. Volume of each stockpile of waste, calculated by the surveyor, as indicated in the topographical plan(s).
- K. The proportion adopted to calculate tonnes of waste from the volume in cubic metres of the stockpile measured by the surveyor. Please refer to ATTACHMENT C Table of conversion factors by waste type.
- L. Click 'add line' to include other stockpiles identified on the site, as per topographical plan.
- M. Click 'remove' to exclude a stockpile entered incorrectly, if applicable.
- N. Identification code generated by QWDS, once the RRA declaration process is completed (i.e. RRA1, RRA2, RRA3, etc.). All stockpiles of materials must be listed identifying the RRA code.
- O. Insert the date (DD/MM/YYYY) the survey was carried out and tick the box to indicate the topographical plan was signed and certified by a surveyor and was forward to the department.
- P. When all fields above have been completed click 'next'.

If the operator manages more than one waste disposal site, the second page will be the same form for the next site. The name of the site is indicated in the left top corner of the results form.

3. Click save if confirmed that the survey information is completed for all sites.

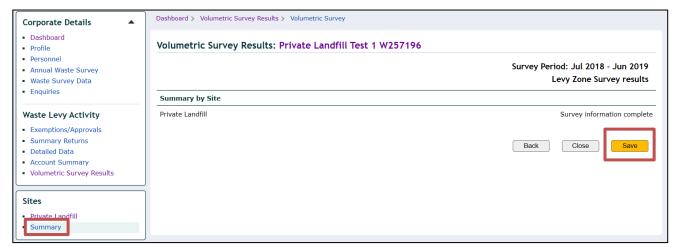

The volumetric Survey Results page will be displayed and the status is now 'Draft':

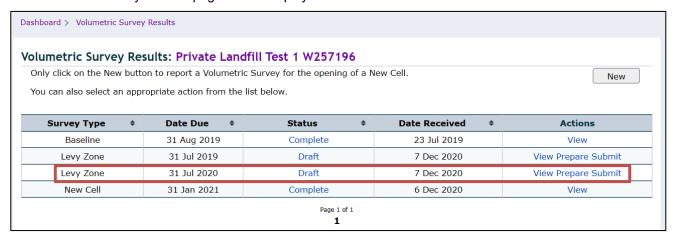

At this stage, changes can still be made in the results form before it is submitted to the department.

Submitting annual survey results

AUDIENCE: This can be completed by the Verifier person.

4. Click Submit in the row of the volumetric survey you have just completed.

| Survey Type \$ | Date Due 💠  | Status \$ | Date Received \$ | Actions             |
|----------------|-------------|-----------|------------------|---------------------|
| Baseline       | 31 Aug 2019 | Complete  | 23 Jul 2019      | View                |
| Levy Zone      | 31 Jul 2019 | Draft     | 7 Dec 2020       | View Prepare Submit |
| Levy Zone      | 31 Jul 2020 | Draft     | 7 Dec 2020       | View Prepare Submit |
| New Cell       | 31 Jan 2021 | Complete  | 6 Dec 2020       | View                |

The completed results form will be displayed and all fields can be edited, if necessary.

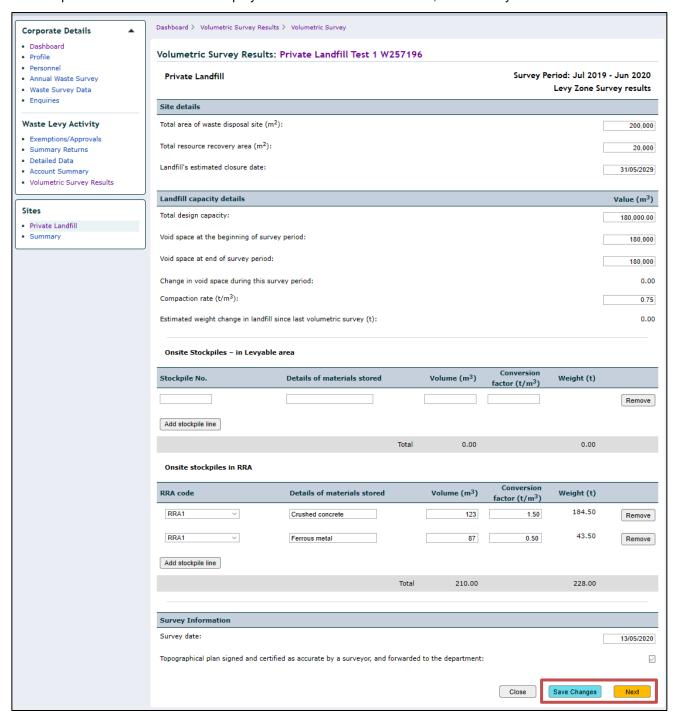

If the results form has been edited click Save Changes and then Next.

The declaration page will be displayed:

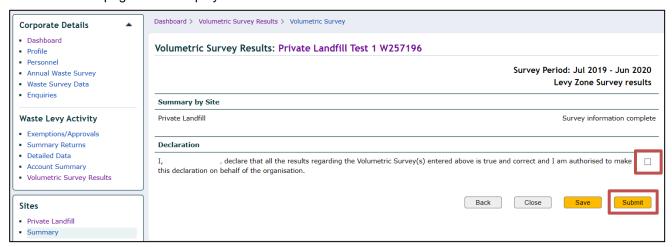

Tick the declaration box and click Submit.

The volumetric Survey Results page will be displayed and the status is 'Plans Required':

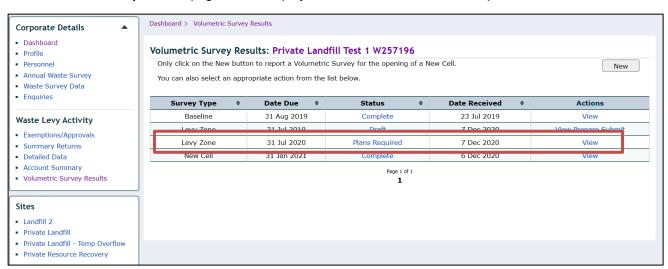

You have now completed and submitted the volumetric survey results on QWDS. Please send the topographic plan(s) to <a href="mailto:wastelevyapps@des.gld.gov.au">wastelevyapps@des.gld.gov.au</a>.

When the department reviews and acknowledges the volumetric survey results submission, the status 'Complete' will be displayed on the volumetric survey results page.

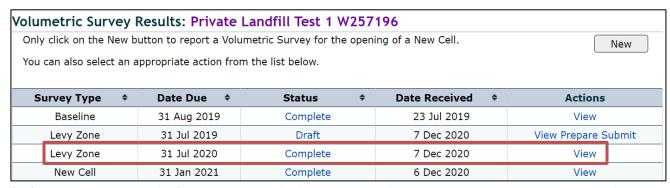

If information on the results form you have submitted is required to be reviewed, the department sends you an email and returns the form to you on QWDS. In that case, follow steps 5 and 6 below.

**5. Click Prepare** in the row of the volumetric survey that has been returned to you. (Only when requested by the department.

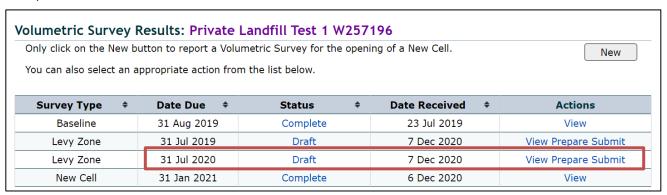

The completed results form will be displayed, allowing you to edit the required fields.

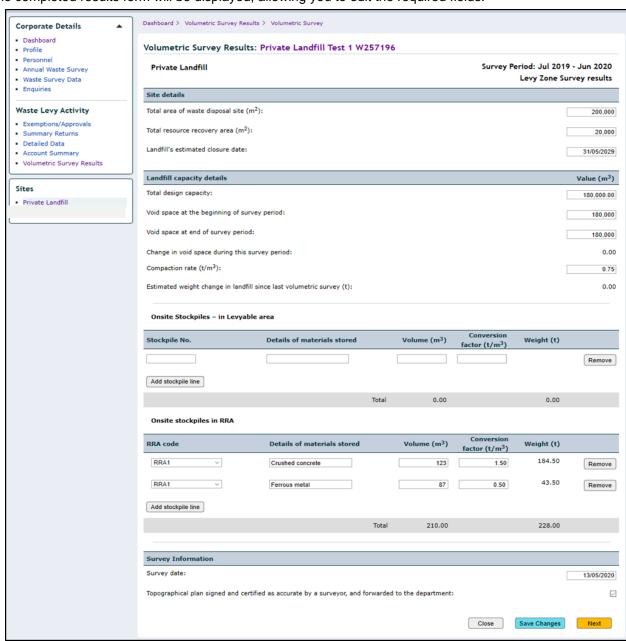

After the results form has been edited click **Save Changes** and **Next**. The summary page will be displayed, including the comments from the department:

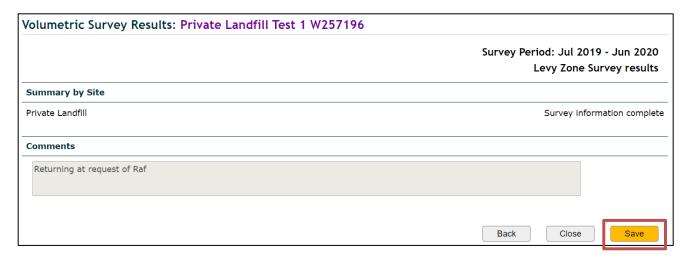

Click Save to finalise the adjustments. The volumetric survey results page will be displayed.

6. Click Submit to send the form back to the department.

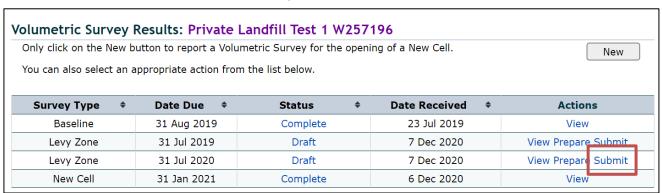

The completed results form will once again be displayed, allowing you to edit the fields, if required. Click **Next.** The declaration page will be displayed:

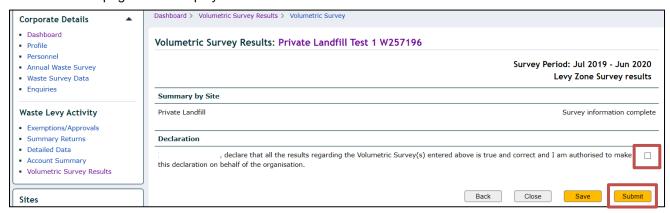

Tick the declaration box and click **Submit**. The volumetric survey results page will be displayed and the status is 'Plans Required'.

Send an email to wastelevyapps@des.qld.gov.au to advise the results form has been returned to the department.

When the department reviews and acknowledges the volumetric survey results submission, the status 'Complete' will be displayed on the volumetric survey results page.

### ATTACHMENT B - New cell volumetric survey process on QWDS

Completing new cell survey results form.

AUDIENCE: This can be completed by the Data Entry person or the Verifier.

1. Select Volumetric Survey Results from the dashboard sidebar:

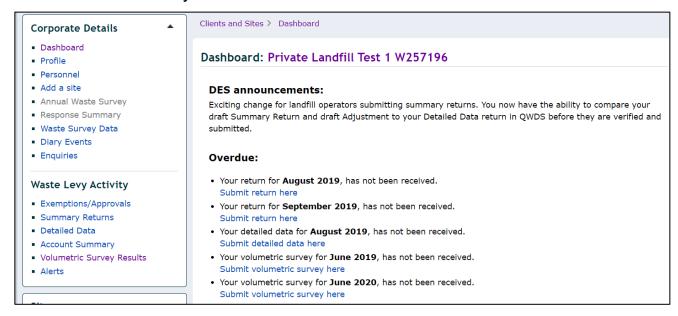

The volumetric survey results screen will open:

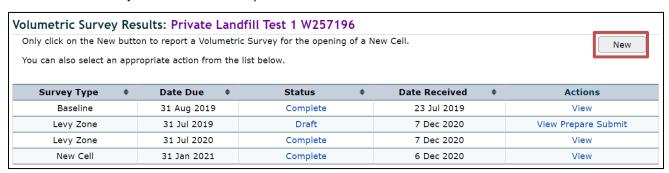

Select New in the right top corner of the page.

- 2. Create Survey for the new landfill cell.
- 1: Select New Cell survey
- 2: Chose and add the site where the new cell volumetric survey was carried out.
- 3: Select the date (DD/MM/YYYY) the topographical plan and the results form is sent to the department.

When all fields are completed click Create Survey.

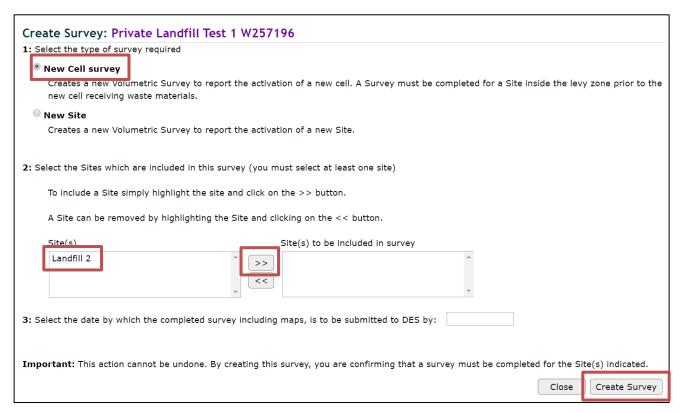

The volumetric survey results form will be displayed for you to complete and submit information.

- A. Total area = levyable part + all declared RRAs.
- B. Declared RRA areas, as per topographical plan.
- C. Date expected that waste will no longer be disposed of at the site (DD/MM/YYYY).
- D. Total airspace projected for the new cell.
- E. Volume of the new cell as calculated by the surveyor.
- F. Enter the same volume of void space at the beginning of survey period, as field 'E' above.
- G. Complete this field only if you know the rate calculated from the tonnes of waste estimated to fill the projected volume of the new cell.
- H. Do not complete this field. Stockpiles within both the levyable area and each declared RRA are not required to be included in a new cell volumetric survey.
- I. Insert the date (DD/MM/YYYY) the survey was carried out and tick the box to indicate the topographical plan was signed and certified by a surveyor and was forward to the department.
- J. When all fields above have been completed click 'next'.

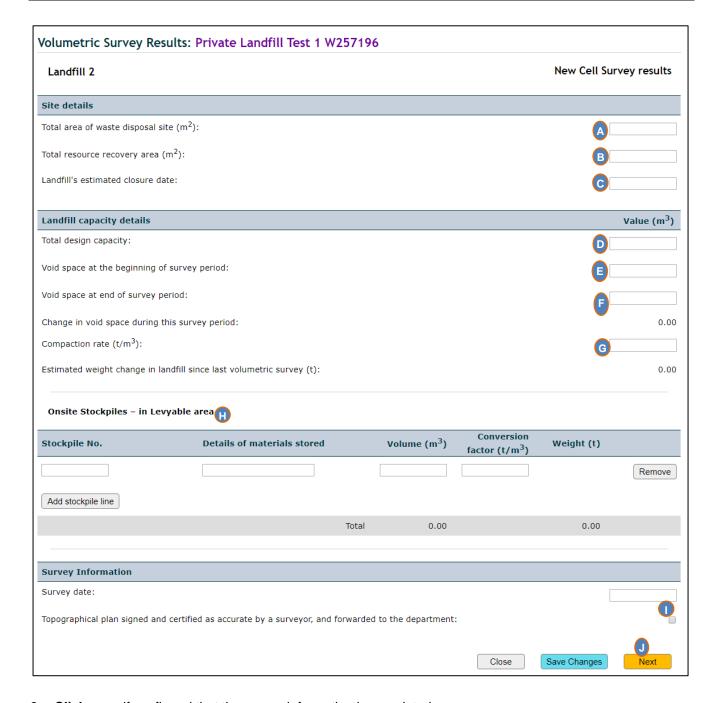

3. Click save if confirmed that the survey information is completed.

The volumetric survey summary page will be displayed:

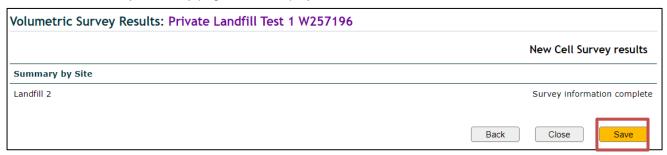

The volumetric survey results page will be displayed and the status is now 'Draft':

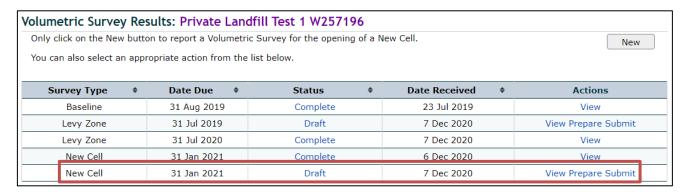

At this stage, changes can still be made in the results form before it is submitted to the department.

Submitting annual survey results

AUDIENCE: This can be completed by the Verifier person.

4. Click Submit in the row of the volumetric survey you have just completed.

| Survey Type \$ | Date Due \$ | Status \$ | Date Received \$ | Actions             |
|----------------|-------------|-----------|------------------|---------------------|
| Baseline       | 31 Aug 2019 | Complete  | 23 Jul 2019      | View                |
| Levy Zone      | 31 Jul 2019 | Draft     | 7 Dec 2020       | View Prepare Submit |
| Levy Zone      | 31 Jul 2020 | Draft     | 7 Dec 2020       | View Prepare Submit |
| New Cell       | 31 Jan 2021 | Complete  | 6 Dec 2020       | View                |

The completed results form will be displayed and fields can be edited, if necessary.

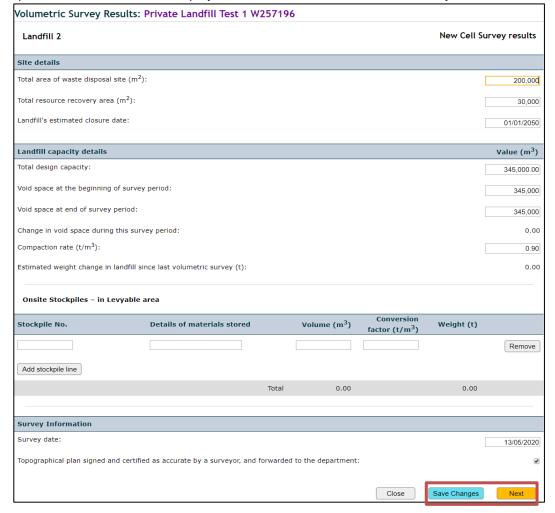

If the results form has been edited click Save Changes and then Next.

The declaration page will be displayed:

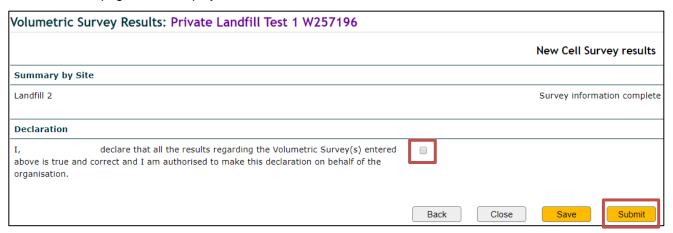

Tick the declaration box and click Submit.

The volumetric survey results page will be displayed and the status is 'Plans Required':

| Only click on the New button to report a Volumetric Survey for the opening of a New Cell. |   |             |                |               |   |                     |
|-------------------------------------------------------------------------------------------|---|-------------|----------------|---------------|---|---------------------|
| You can also select an appropriate action from the list below.                            |   |             |                |               |   |                     |
| Survey Type                                                                               | ¢ | Date Due    | Status \$      | Date Received | ¢ | Actions             |
| Baseline                                                                                  |   | 31 Aug 2019 | Complete       | 23 Jul 2019   |   | View                |
| Levy Zone                                                                                 |   | 31 Jul 2019 | Draft          | 7 Dec 2020    |   | View Prepare Submit |
| Levy Zone                                                                                 |   | 31 Jul 2020 | Complete       | 7 Dec 2020    |   | View                |
| New Cell                                                                                  |   | 31 Jan 2021 | Complete       | 6 Dec 2020    |   | View                |
| New Cell                                                                                  |   | 31 Jan 2021 | Plans Required | 7 Dec 2020    |   | View                |

You have now completed and submitted the volumetric results on QWDS. Please send the topographic plan(s) to wastelevyapps@des.qld.gov.au.

When the department reviews and acknowledges the volumetric survey results submission, the status 'Complete' will be displayed on the volumetric survey results page.

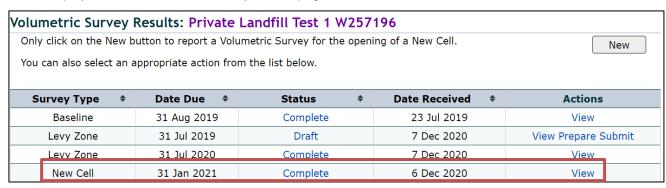

If information on the results form you have submitted is required to be reviewed, the department sends you an email and returns the form to you on QWDS.

In that case, proceed with steps 5 and 6 below.

5. Click Prepare in the row of the volumetric survey that has been returned to you. (Only when requested by the department).

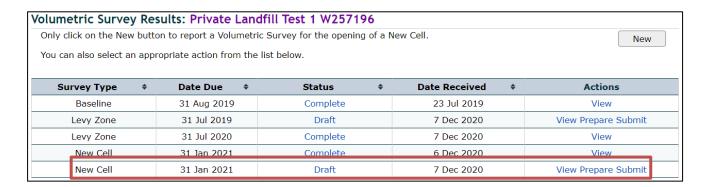

The completed results form will be displayed, allowing you to edit the required fields.

After the results form has been edited click Save Changes and Next.

The summary page will be displayed, including the comments from the department:

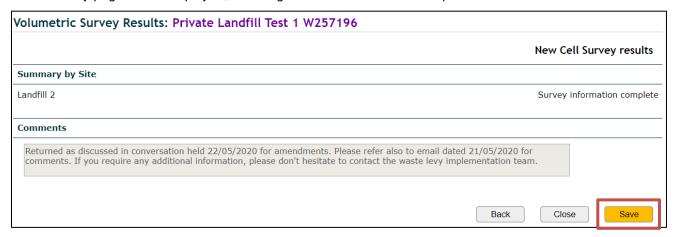

Click Save to finalise the adjustments. The volumetric survey results page will be displayed.

6. Click Submit to send the results form back to the department.

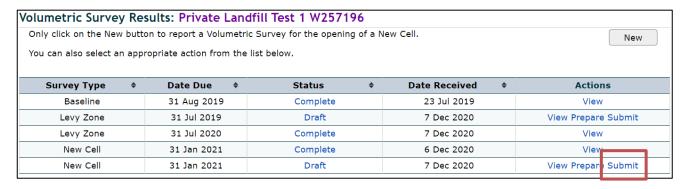

The completed results form will once again be displayed, allowing you to edit the fields, if required.

Click **Next.** The declaration page will be displayed.

Tick the declaration box and click Submit.

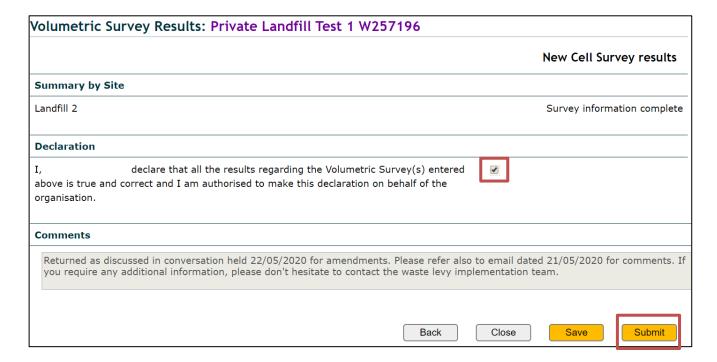

The volumetric survey results page will be displayed and the status is 'Plans Required'.

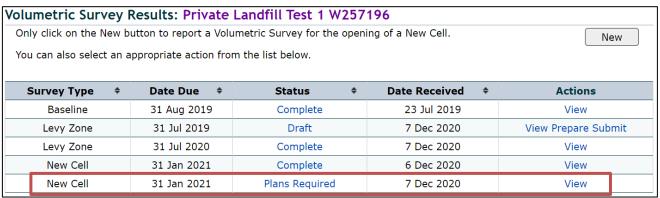

Send an email to <a href="wastelevyapps@des.qld.gov.au">wastelevyapps@des.qld.gov.au</a> to advise the results form has been submitted back to the department.

When the department reviews and acknowledges the volumetric survey results submission, the status 'Complete' will be displayed on the volumetric survey results page.

# ATTACHMENT C - Table of conversion factors by waste type

| Material                                    | Default conversion factor - tonnes/m3 |
|---------------------------------------------|---------------------------------------|
| Paper                                       | 0.2                                   |
| Cardboard                                   | 0.1                                   |
| Plastics                                    | 0.14                                  |
| Metals - Ferrous                            | 0.5                                   |
| Metals - Non-ferrous                        | 0.14                                  |
| Glass                                       | 0.35                                  |
| Concrete                                    | 1.5                                   |
| Bricks                                      | 1.2                                   |
| Soil, sand, clean fill                      | 1.3                                   |
| Organics - Garden Organics /<br>Green waste | 0.15                                  |
| Organics - Food Organics                    | 0.5                                   |
| Organics - Timber / Wood                    | 0.19                                  |
| Rubber/tyres                                | 0.3                                   |
| Textiles                                    | 0.15                                  |
| Mixed co-mingled recyclables (uncompacted)  | 0.06                                  |
| Mixed building waste                        | 0.7                                   |
| Other / mixed - putrescible                 | 0.3                                   |
| Other / mixed - inert                       | 1.1                                   |

# ATTACHMENT D - Stockpiles material type codes

| CODE  | DESCRIPTION                          | CODE     | DESCRIPTION                                                     |  |
|-------|--------------------------------------|----------|-----------------------------------------------------------------|--|
| ACW   | Animal carcass waste                 | LPB      | Liquid paperboard (LPB)                                         |  |
| ASB   | Asbestos                             | MINOIL   | Mineral oils                                                    |  |
| ASPH  | Asphalt                              | MM       | Mixed materials                                                 |  |
| ASS   | Acid sulphate soil                   | MP       | Mixed plastics                                                  |  |
| AW    | Abattoir waste (excluding carcasses) | MUDSLUDG | Mud/Sludge (not Clean earth / Dredge spoil / Contaminated soil) |  |
| BI    | Biosolids                            | NW       | Non-waste                                                       |  |
| ВТ    | Bricks, tiles and other ceramics     | NF       | Non-ferrous metals                                              |  |
| С     | Concrete                             | ОВ       | Other batteries                                                 |  |
| СВ    | Cardboard                            | 00       | Organics – other                                                |  |
| CC    | Crushed                              | OW       | Other waste                                                     |  |
| CE    | Clean earth                          | Р        | Paper                                                           |  |
| CHC   | Chemical containers                  | PDM      | Pharmaceuticals, drugs and medicines                            |  |
| CMR   | Co-mingled recycling                 | PET      | Polyethylene terephthalate                                      |  |
| CS    | Contaminated soil                    | PF       | Plasterboard / Fibre cement                                     |  |
| CW    | Clinical and related wastes          | POTH     | Plastics - other                                                |  |
| DS    | Dredge spoil                         | PP       | Polypropylene (PP)                                              |  |
| EW    | E-waste                              | PS       | Polystyrene (PS)                                                |  |
| FA    | Fly ash                              | PVC      | Polyvinyl chloride (PVC)                                        |  |
| FM    | Ferrous metal                        | QUAR     | Quarantine waste                                                |  |
| FO    | Food organics                        | RESID    | Residue waste from recycling activities                         |  |
| G     | Glass                                | RUB      | Rubber                                                          |  |
| GF    | Glass fines                          | Т        | Tyres                                                           |  |
| GW    | Green waste                          | TEXT     | Textiles                                                        |  |
| HDPE  | High density polyethylene (HDPE)     | TNT      | Timber – non treated                                            |  |
| HWC   | Hazardous waste - chemicals          | TT       | Treated timber, other than sawdust or shavings                  |  |
| HWO   | Hazardous waste - other              | TTSS     | Treated timber sawdust and shavings                             |  |
| L     | Leather                              | VEGOIL   | Vegetable oils                                                  |  |
| LAB   | Lead acid batteries                  | 145410   | Waste water - irrigation and general water                      |  |
| LDPE  | Low density polyethylene (LDPE)      | WWIG     | use                                                             |  |
| LEACH | Leachate                             | WWLD     | Waste water – livestock drinking water                          |  |